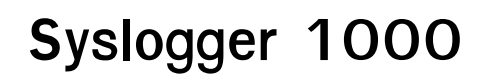

**Muhammad Afaq Khan**

 H.S.C Sample Papers Commerce Stream for 2022 Exam (MH Board) : New Pattern Questions - Hindi, Eng, Marathi, Economics, Commerce, Maths & Stats, Accts Oswal - Gurukul,2021-08-25 H.S.C. SAMPLE PAPERS (Maharashtra Board) for 2022 Exam (Commerce Stream) - Handbook of 9 Subjects, Activity Sheet & Question Papers on New Pattern

 **Ubuntu Linux Toolbox: 1000+ Commands for Power Users** Christopher Negus,2013-08-19 This updated bestseller from Linux guru Chris Negus is packed with an array of new and revised material As a longstanding bestseller, Ubuntu Linux Toolbox has taught you how to get the most out Ubuntu, the world's most popular Linux distribution. With this anticipated new edition, Christopher Negus returns with a host of new and expanded coverage on tools for managing file systems, ways to connect to networks, techniques for securing Ubuntu systems, and a look at the latest Long Term Support (LTS) release of Ubuntu, all aimed at getting you up and running with Ubuntu Linux quickly. Covers installation, configuration, shell primer, the desktop, administrations, servers, and security Delves into coverage of popular applications for the web, productivity suites, and e-Highlights setting up a server (Apache, Samba, CUPS) Boasts a handy trim size so that you can take it with you on the go Ubuntu Linux Toolbox, Second Edition prepares you with a host of updated tools for today's environment, as well as expanded coverage on everything you know to confidently start using Ubuntu today.

 **Programming Elastic MapReduce** Kevin Schmidt,Christopher Phillips,2013-12-10 Although you don't need a large computing infrastructure to process massive amounts of data with Apache Hadoop, it can still be difficult to get started. This practical guide shows you how to quickly launch data analysis projects in the cloud by using Amazon Elastic MapReduce (EMR), the hosted Hadoop framework in Amazon Web Services (AWS). Authors Kevin Schmidt and Christopher Phillips demonstrate best practices for using EMR and various AWS and Apache technologies by walking you through the construction of a sample MapReduce log analysis application. Using code samples and example configurations, you'll learn how to assemble the building blocks necessary to solve your biggest data analysis problems. Get an overview of the AWS and Apache software tools used in largescale data analysis Go through the process of executing a Job Flow with a simple log analyzer Discover useful MapReduce patterns for filtering and analyzing data sets Use Apache Hive and Pig instead of Java to build a MapReduce Job Flow Learn the basics for using Amazon EMR to run machine learning algorithms Develop a project cost model for using Amazon EMR and other AWS tools

 Understanding Session Border Controllers Kaustubh Inamdar,Steve Holl,Gonzalo Salgueiro,Kyzer Davis,Arunachalam Chidambaram,2018-11-28 The complete guide to deploying and operating SBC solutions, Including Cisco Unified Border Element (CUBE) Enterprise and service provider networks are increasingly adopting SIP as the guiding protocol for session management, and require leveraging Session Border Controller (SBC) technology to enable this transition. Thousands of organizations have made the Cisco Unified Border Element (CUBE) their SBC technology of choice. Understanding Session Border Controllers gives network professionals and consultants a comprehensive guide to SBC theory, design, deployment, operation, security, troubleshooting, and more. Using CUBE-based examples, the authors offer insights that will be valuable to technical professionals using any SBC solution. The authors thoroughly cover native call control protocols, SBC behavior, and SBC's benefits for topology abstraction, demarcation and security, media, and protocol interworking. They also present practical techniques and configurations for achieving interoperability with a wide variety of collaboration products and solutions. Evaluate key benefits of SBC solutions for security, management, and interoperability Master core concepts of SIP, H.323, DTMF, signaling interoperability, call routing, fax/modem over IP, security, media handling, and media/signal forking in the SBC context Compare SBC deployment scenarios, and optimize deployment for your environment Size and scale an SBC platform for your environment, prevent oversubscription of finite resources, and control cost through careful licensing Use SBCs as a back-to-

 **Linux Mint 20.2** Richard Petersen,2021-08-01 Linux mint 20.2 (Uma) is based on the Ubuntu 20.04 LTR (Long Term Release). The Cinnamon and Mate desktops are examined in detail. Cinnamon and Mate have custom Mint menus to manage access to applications and devices. Advanced components are also examined such as the LightDM Display Manager, Warpinator, Timeshift, NetworkManager, the Samba server, and Mint software management applications (Software Manager and Update Manager). The Linux Mint X-Apps are also reviewed, including Xplayer, Xed, and Xviewer. Administration topics include system tools, managing users, file systems, Bluetooth setup, printer configuration, and network folder and file sharing. In addition, configuration of wired and wireless connections, firewalls, and service management using systemd are covered. Shared resources are also examined, including the CUPS printing server, the NFS Linux network file server, and Samba Windows file server. Be advised that there are few changes between Linux Mint 20.2 and Linux Mint 20. **Day One Deploying SRX Series Services Gateways** Barny Sanchez,2010-08 Find out what Junos can do running a security device. The SRX devices are super-charged firewalls fortified with routing and switching capabilities. So get ready because working on the SRX Series combines powerful Junos networking with a potent set of new security services. This book shows you how to get started: how to console to your SRX device,

perform initial configuration, and deploy your new box in a matter of hours. There's no theory, no workarounds, no chatty diversions.

back user agent (B2BUA) to interoperate between asymmetric VoIP networks Establish SIP trunking for PSTN access via SBCs Interoperate with call servers, proxies, fax servers, ITSPs, redirect servers, call recording servers, contact centers, and other devices Secure real-time communications over IP Mitigate security threats associated with complex SIP deployments Efficiently monitor and manage an SBC environment **Linux Appliance Design** Bob Smith,John Hardin,Graham Phillips,Bill Pierce,2007 While there are books that tell readers how to run Linux on embedded hardware and books on how to build a Linux application, this

volume is the first book to demonstrate how to merge the two to create a Linux appliance.

 Mastering Defensive Security Cesar Bravo,Darren Kitchen,2022-01-06 An immersive learning experience enhanced with technical, hands-on labs to understand the concepts, methods, tools, platforms, and systems required to master the art of cybersecurity Key FeaturesGet hold of the best defensive security strategies and toolsDevelop a defensive security strategy at an enterprise levelGet hands-on with advanced cybersecurity threa detection, including XSS, SQL injections, brute forcing web applications, and moreBook Description Every organization has its own data and digital assets that need to be protected against an ever-growing threat landscape that compromises the availability, integrity, and confidentiality of crucial data. Therefore, it is important to train professionals in the latest defensive security skills and tools to secure them. Mastering Defensive Sec provides you with in-depth knowledge of the latest cybersecurity threats along with the best tools and techniques needed to keep your infrastructure secure. The book begins by establishing a strong foundation of cybersecurity concepts and advances to explore the latest security technologies such as Wireshark, Damn Vulnerable Web App (DVWA), Burp Suite, OpenVAS, and Nmap, hardware threats such as a weaponized Raspberry Pi, and hardening techniques for Unix, Windows, web applications, and cloud infrastructures. As you make progress through the chapters, you'll get to grips with several advanced techniques such as malware analysis, security automation, computer forensics, and vulnerability assessment, which will help you to leverage pentesting for security. By the end of this book, you'll have become familiar with creating your own defensive security tools using IoT devices and developed advanced defensive security skills. What you will learnBecome well versed with concepts related to defensive securityDiscover strategies and tools to secure the most vulnerable factor – the userGet hands-on experience using and configuring the best security toolsUnderstand how to apply hardening techniques in Windows and Unix environmentsLeverage malware analysis and forensics to enhance your security strategySecure Internet of Things (IoT) implementationsEnhance the security of web applications and cloud deploymentsWho this book is for This book is for all IT professionals who want to take their first steps into the world of defensive security; from system admins and programmers to data analysts and data scientists with an interest in security. Experienced cybersecurity professionals working on broadening th knowledge and keeping up to date with the latest defensive developments will also find plenty of useful information in this book. You'll need a basic understanding of networking, IT, servers, virtualization, and cloud plat before you get started with this book.

 Unix and Linux Eric J. Ray,Deborah S. Ray,2014-07-07 In this updated edition, authors Deborah and Eric Ray use crystal-clear instructions and friendly prose to introduce you to all of today's Unix essentials. You'll find the information you need to get started with the operating system and learn the most common Unix commands and concepts so that Unix can do the hard work for you. After mastering the basics of Unix, you'll move on to how to use directories and files, work with a shell, and create and edit files. You'll then learn how to manipulate files, configure a Unix environment, and run–and even write–scripts. Throughout the book–from logging in t being root–the authors offer essential coverage of Unix.

 Using Samba Jay Ts,Robert Eckstein,David Collier-Brown,2003 This book, which has been officially adopted by the Samba Team and is under the GNU Free Documentation License (FDL), is a comprehensive guide to Samba administration. The 2nd edition focuses on Samba 2.2 and covers the most important features of 3.0, which was under development as this book went to print. Samba is a cross-platform triumph: it turns a Unix or Linux system into a file and print server for Microsoft Windows network clients. Samba is so robust, flexible, fast, and secure that many people are choosing it over Windows NT/2000/XP for their file and print services. Samba is also free software, licensed under the GNU General Public License. This book will help you make file and print sharing as robust, powerful, and efficient as possible. The authors delve into the internals of the Windows activities and protocols to an unprecedented degree, explaining the strengths and weaknesses of each feature in Windows domains and in Samba itself. Using Samba takes you from basic installation and configuration--on both the client and server side, for a wide range of systems--to subtle details of security, cross-platform compatibility, and resource discovery that make the difference between whether a user sees the folder they expect or a cryptic error message. The range of this book knows few bounds. Wondering how to integrate Samba's authentication with that of a Windows PDC? How to get Samba to serve Microsoft Dfs shares? How to share files on Mac OS X? These and a dozen other issues of interest to system administrators are covered. A whole chapter is dedicated to troubleshooting. Whether you're playing on one note or a full three-octave range, on your personal computer or an enterprise network, Using Samba will give you an efficient and secure server.

*4*

 **Storage Implementation in vSphere 5.0** Muhammad Afaq Khan,2009-09-16 A thorough introduction to the ASR 1000 series router Building Service-Aware Networks is the insider's guide to the next-generation Aggregation Services Router (ASR) 1000. Authored by a leading Cisco® expert, this book offers practical, hands-on coverage for the entire system lifecycle, including planning, setup and configuration, migration, and day-to day management. Muhammad Afaq Khan systematically introduces the ASR 1000's evolved architecture, showing how the ASR 1000 can deliver major performance and availability improvements in tomorrow's complex, collaborative, mobile, and converged network environments. Then, to help you plan your network deployments more effectively, the author walks you through realistic deploy-ment scenarios for IP routing, IP services, WAN optimization services, security services, and unified communications. He presents a wide variety of realistic, easy-to-adapt configuration examples for enterprise and provider inetworks, including everything from commandline interface (CLI) snippets to best practices for troubleshooting. Understand tomorrow's enterprise business requirements, the demand they create for routing infrastructure, and how the ASR 1000 meets them Leverage the ASR 1000's revolutionary system architecture to dramatically improve performance and availability Select and qualify an enterprise edge platform for next-generation WANs Understand ASR 1000 series architecture, hardware, software, packaging, licensing, and releases Perform initial ASR 1000 setup and configuration Implement In Service Software Upgrades (ISSU) Size routers for enterprise and carrier environments Consolidate multiple applications, platforms, and functions onto the ASR 1000 Troubleshoot ASR 1000 common system error messages, step by step This book is part of the Networking Technology Series from Cisco Press®, which offers networking professionals valuable information for constructing efficient networks, understanding new technologies, and building successful careers.

PC Mag<sub>,</sub> 2003-08-19 PCMag.com is a leading authority on technology, delivering Labs-based, independent reviews of the latest products and services. Our expert industry analysis and practical solutions help you make better buying decisions and get more from technology.

 **Hands-On Docker for Microservices with Python** Jaime Buelta,2019-11-22 A step-by-step guide to building microservices using Python and Docker, along with managing and orchestrating them with Kubernetes Key FeaturesLearn to use Docker containers to create, operate, and deploy your microservicesCreate workflows to manage independent deployments on coordinating services using CI and GitOps through GitHub, Travis CI, and FluxDevelop a REST microservice in Python using the Flask framework and Postgres databaseBook Description Microservices architecture helps create complex systems with multiple, interconnected services that can be maintained by independent teams working in parallel. This book guides you on how to develop these complex systems with the help of containers. You'll start by learning to design an efficient strategy for migrating a legacy monolithic system to microservices. You'll build a RESTful microservice with Python and learn how to encapsulate the code for the services into a container using Docker. While developing the services, you'll understand how to use tools such as GitHub and Travis CI to ensure continuous delivery (CD) and continuous integration (CI). As the systems become complex and grow in size, you'll be introduced to Kubernetes and explore how to orchestrate a system of containers while managing multiple services. Next, you'll configure Kubernetes clusters for production-ready environments and secure them for reliable deployments. In the concluding chapters, you'll learn how to detect and debug critical problems with the help of logs and metrics. Finally, you'll discover a variety of strategies for working with multiple teams dealing with different microservices for effective collabo By the end of this book, you'll be able to build production-grade microservices as well as orchestrate a complex system of services using containers. What you will learnDiscover how to design, test, and operate scalable microservicesCoordinate and deploy different services using KubernetesUse Docker to construct scalable and manageable applications with microservicesUnderstand how to monitor a complete system to ensure early detection of problemsBecome well versed with migrating from an existing monolithic system to a microservice oneUse load balancing to ensure seamless operation between the old monolith and the new serviceWho this book is for This book is for developers, engineers, or software architects who are trying to move away from traditional approaches for building complex multi-service systems by adopting microservices and containers. Although familiarity with Python programming is assumed, no prior knowledge of Docker is required.

 **Advances in Artificial Intelligence and Data Engineering** Niranjan N. Chiplunkar,Takanori Fukao,2020-08-13 This book presents selected peer-reviewed papers from the International Conference on Artificial Intelligence and Data Engineering (AIDE 2019). The topics covered are broadly divided into four groups: artificial intelligence, machine vision and robotics, ambient intelligence, and data engineering. The book discusses recent technological advances in the emerging fields of artificial intelligence, machine learning, robotics, virtual reality, augmented reality, bioinformatics, intelligent systems, cognitive systems, computational intelligence, networks, evolutionary computation, speech processing, Internet of Things, big data challenges, data mining, information retrieval, and natural language processing. Given its scope, this book can be useful for students, researchers, and professionals interested in the growing applications of artificial intelligence and data engineering.

Red Hat Enterprise Linux Troubleshooting Guide Benjamin Cane, 2015-10-19 Identify, capture and resolve common issues faced by Red Hat Enterprise Linux administrators using best practices and advanced

troubleshooting techniques About This Book Develop a strong understanding of the base tools available within Red Hat Enterprise Linux (RHEL) and how to utilize these tools to troubleshoot and resolve real-world issues Gain hidden tips and techniques to help you quickly detect the reason for poor network/storage performance Troubleshoot your RHEL to isolate problems using this example-oriented guide full of real-world solutions Who This Book Is For If you have a basic knowledge of Linux from administration or consultant experience and wish to add to your Red Hat Enterprise Linux troubleshooting skills, then this book is ideal for you. The ability to navigate and use basic Linux commands is expected. What You Will Learn Identify issues that need rapid resolution against long term root cause analysis Discover commands for testing network connectivity such as telnet. netstat, ping, ip and curl Spot performance issues with commands such as top, ps, free, iostat, and vmstat Use tcpdump for traffic analysis Repair a degraded file system and rebuild a software raid Identify and troubleshoot hardware issues using dmesg Troubleshoot custom applications with strace and knowledge of Linux resource limitations In Detail Red Hat Enterprise Linux is an operating system that allows you to modernize your infrastructure, boost efficiency through virtualization, and finally prepare your data center for an open, hybrid cloud IT architecture. It provides the stability to take on today's challenges and the flexibility to adapt demands. In this book, you begin with simple troubleshooting best practices and get an overview of the Linux commands used for troubleshooting. The book will cover the troubleshooting methods for web applications and services such as Apache and MySQL. Then, you will learn to identify system performance bottlenecks and troubleshoot network issues; all while learning about vital troubleshooting steps such as understanding the problem statement, establishing a hypothesis, and understanding trial, error, and documentation. Next, the book will show you how to capture and analyze network traffic, use advanced system troubleshooting tools such as strace, tcpdump & dmesg, and discover common issues with system defaults. Finally, the book will take you through a detailed root cause analysis of an unexpected reboot where you will learn to recover a downed system. Style and approach This is an easy-to-follow guide packed with examples of real-world core Linux concepts. All the topics are presented in detail while you're performing the actual troubleshooting steps.

 **IBM Tivoli Storage Productivity Center for Replication for System z** Mary Lovelace,Jose Dovidauskas,William Rooney,Robert Tondini,IBM Redbooks,2014-05-06 IBM® Tivoli® Storage Productivity Center for Replication provides support for the advanced copy services capabilities on the DS8000® and DS6000TM, in addition to the support for SAN Volume Controller. This support focuses on automating administration and configuration of these services, operational control (starting, suspending, resuming) copy services tasks, and monitoring and managing the copy services sessions. In addition to the support for FlashCopy® and Metro Mirror, Tivoli Storage Productivity Center for Replication supports Global Mirror on the DS8000, and SAN Volume hardware platforms. Advanced disaster recovery functions are also supported with failover/failback (planned and unplanned) from a primary site to a disaster recovery site. A new product, IBM Tivoli Storage Productivity Center for Replication Basic Edition for System z® enables Basic HyperSwap® on z/OS®, which allows the management of disk replication services using an intuitive GUI on z/OS systems. Tivoli Storage Productivity Center for Replication also can monitor the performance of the copy services that provide a measurement of the amount of replication and the amount of time that is required to complete the replication operations. This IBM Redbooks® publication provides the information you need to install Tivoli Storage Productivity Center for Replication V5.1, and creat and manage replication sessions on a z/OS platform. Scenarios are provided that document the work performed in our laboratory setting, using the GUI and CLI.

 **Using Flume** Hari Shreedharan,2014-09-16 How can you get your data from frontend servers to Hadoop in near real time? With this complete reference guide, you'll learn Flume's rich set of features for collecting, aggregating, and writing large amounts of streaming data to the Hadoop Distributed File System (HDFS), Apache HBase, SolrCloud, Elastic Search, and other systems. Using Flume shows operations engineers how to configure, deploy, and monitor a Flume cluster, and teaches developers how to write Flume plugins and custom components for their specific use-cases. You'll learn about Flume's design and implementation, as well as various features that make it highly scalable, flexible, and reliable. Code examples and exercises are available on GitHub. Learn how Flume provides a steady rate of flow by acting as a buffer between data producers and consumers Dive into key Flume components, including sources that accept data and sinks that write and deliver it Write custom plugins to customize the way Flume receives, modifies, formats, and writes data Explore APIs for sending data to Flume agents from your own applications Plan and deploy Flume in a scalable and flexible way—and monitor your cluster once it's running

IBM z/OS Management Facility V2R3 Redelf Janssen,Tobias Rotthove,IBM Redbooks,2019-12-13 This IBM® Redbooks® publication helps you install, configure, and use the IBM z/OS® Management Facility (z/OSMF). z/OSMF is a product for z/OS that simplifies, optimizes, and modernizes the z/OS system programmer experience. z/OSMF delivers solutions in a task-oriented, web browser-based user interface with integrated user assistance. The goal of z/OSMF is to improve system programmer productivity, and make functions easier to understand and use. This improvement makes system programmers more productive as quickly as possible with the least amount of training. You can automate tasks, reduce the learning curve, and improve productivity through a modern, simplified, and intuitive task-based, browser-based interface. z/OSMF is aimed at a mixed skills workforce: It is suited to professionals who are new to z/OS and those who are skilled in z/OS. Each professional has their own needs and faces their own challenges. Novice system programmer might need to understand

the big picture and how procedures are done. Novices also need access to documentation about procedures and tasks, and implement them according to the rules of the enterprise. Experienced system programmers are familiar with tasks and procedures. Therefore, the goal is to make their work less error-prone and easier. This goal allows them to be more productive and contribute more to their business. Although z/OS delivered simplification since it was introduced, z/OSMF brings a new dimension and focus to simplification. z/OSMF simplifies and modernizes the user experience and helps make pertinent information readily available and easily accessible.

Best Practices for DS8000 and z/OS HyperSwap with Copy Services Manager Thomas Luther, Alexander Warmuth. Marcelo Takakura, IBM Redbooks, 2019-06-21 Many IBM® z/OS® customers require their applications to be available 24x7. Whether the business requirements are high availability (HA), disaster recovery (DR), or business continuity, IBM HyperSwap® technology can provide an adequate solution. HyperSwap is the industry standard and is provided as several different implementation options to meet the various business needs of the IBM System z® and z/OS customer base. IBM Copy Services Manager (CSM) enables you to manage z/OS HyperSwap and helps you manage planned and unplanned actions in an z/OS environment from an open systems environment. This IBM Redbooks® publication provides best practices for the planning, implementing, integrating, and managing z/OS HyperSwap with CSM.

In a global driven by information and connectivity, the ability of words has be more evident than ever. They have the ability to inspire, provoke, and ignite change. Such is the essence of the book Syslogger 1000, a litera masterpiece that delves deep into the significance of words and their impact on our lives. Compiled by a renowned author, this captivating work takes readers on a transformative journey, unraveling the secrets and potential behind every word. In this review, we will explore the book is key themes, examine its writing style, and analyze its overall affect readers.

 **JUNOS For Dummies** Michael Bushong,Cathy Gadecki,Aviva Garrett,2008-10-14 If you're in charge of a network, you're probably aware that the only time anyone notices the network is when it goes down. With JUNOS software and JUNOS For Dummies, a friendly book to help you set it up and manage the software, you might be able to start convincing your clients to believe in magic. Here's the help you need for switching, routing, security, interface configuration, and more. Now, you can go inside JUNOS software and understand everything you need to know about operating a network with JUNOS. You'll learn how the control plane handles packet delivery and establishes traffic policies and see how a single network operating system can add stability and reliability while saying administrative time. Plus, you'll find out how to set up a routing protocol that automa configuration of routing tables for greater efficiency and how you can set up individual or group user accounts locally on the route, or on remote centralized authentication servers. By the time you finish this book, you'l how to: Work with the JUNOS network operating system Set up and configure a Juniper router Connect, manage, and troubleshoot routers and other Juniper appliances Make your network more efficient Configure JUNOS default security features as well as restricted physical access to protect routers Solve hardware, software, interface, and router problems Integrate JUNOS with other systems Complete with lists of the most useful commands, IOS-JUNOS command conversions, and the best place to seek additional help, JUNOSFor Dummies is your one-stop guide to getting started with and mastering JUNOS.

### **Syslogger 1000** Book Review: Unveiling the Power of Words

**Table of Contents Syslogger 1000**

- 1. Understanding the eBook Syslogger 1000
	- The Rise of Digital Reading Syslogger 1000
	- Advantages of eBooks Over Traditional Books
- 2. Identifying Syslogger 1000
- Exploring Different Genres
- Considering Fiction vs. Non-Fiction
- o Determining Your Reading Goals
- 3. Choosing the Right eBook Platform
	- Popular eBook Platforms
	- Features to Look for in an Syslogger 1000

User-Friendly Interface

- 12. Sourcing Reliable Information of Syslogger 1000
	- Fact-Checking eBook Content of Syslogger 1000
	- Distinguishing Credible Sources
- 13. Promoting Lifelong Learning
	- Utilizing eBooks for Skill Development
	- Exploring Educational eBooks
- 14. Embracing eBook Trends
	- Integration of Multimedia Elements
	- o Interactive and Gamified eBooks
- 4. Exploring eBook Recommendations from Syslogger 1000
	- Personalized Recommendations
	- Syslogger 1000 User Reviews and Ratings
	- Syslogger 1000 and Bestseller Lists
- 5. Accessing Syslogger 1000 Free and Paid eBooks
	- Syslogger 1000 Public Domain eBooks
	- Syslogger 1000 eBook Subscription Services
	- Syslogger 1000 Budget-Friendly Options
- 6. Navigating Syslogger 1000 eBook Formats
	- o ePub, PDF, MOBI, and More
	- Syslogger 1000 Compatibility with Devices
	- Syslogger 1000 Enhanced eBook Features
- 7. Enhancing Your Reading Experience
	- Adjustable Fonts and Text Sizes of Syslogger 1000
	- o Highlighting and Note-Taking Syslogger 1000
	- Interactive Elements Syslogger 1000
- 8. Staying Engaged with Syslogger 1000
	- Joining Online Reading Communities
	- Participating in Virtual Book Clubs
	- Following Authors and Publishers Syslogger 1000
- 9. Balancing eBooks and Physical Books Syslogger 1000
	- Benefits of a Digital Library
	- Creating a Diverse Reading Collection Syslogger 1000
- 10. Overcoming Reading Challenges
	- Dealing with Digital Eye Strain
	- Minimizing Distractions
	- Managing Screen Time
- 11. Cultivating a Reading Routine Syslogger 1000
	- Setting Reading Goals Syslogger 1000
	- Carving Out Dedicated Reading Time

## **Syslogger 1000 Introduction**

In todays digital age, the availability of Syslogger 1000 books and manuals for download has revolutionized the way we access information. Gone are the days of physically flipping through pages and carrying heavy textbooks or manuals. With just a few clicks, we can now access a wealth of knowledge from the comfort of our own homes or on the go. This article will explore the advantages of Syslogger 1000 books and manuals for download, along with some popular platforms that offer these resources. One of the significant advantages of Syslogger 1000 books and manuals for download is the cost-saving aspect. Traditional books and manuals can be costly, especially if you need to purchase several of them for educational or professional purposes. By accessing Syslogger 1000 versions, you eliminate the need to spend money on physical copies. This not only saves you money but also reduces the environmental impact associated with book production and transportation. Furthermore, Syslogger 1000 books and manuals for download are incredibly convenient. With just a computer or smartphone and an internet connection, you can access a vast library of resources on any subject imaginable. Whether youre a student looking for textbooks, a professional seeking industry-specific manuals, or someone interested in self-improvement, these digital resources provide an efficient and accessible means of acquiring knowledge. Moreover, PDF books and manuals offer a range of benefits compared to other digital formats. PDF files are designed to retain their formatting regardless of the device used to open them. This ensures that the content appears exactly as intended by the author, with no loss of formatting or missing graphics. Additionally, PDF files can be easily annotated, bookmarked, and searched for specific terms, making them highly practical for studying or referencing. When it comes to accessing Syslogger 1000 books and manuals, several platforms offer an extensive collection of resources. One such platform is Project Gutenberg, a nonprofit organization that provides over 60,000 free eBooks. These books

are primarily in the public domain, meaning they can be freely distributed and downloaded. Project Gutenberg offers a wide range of classic literature, making it an excellent resource for literature enthusiasts. Another popular platform for Syslogger 1000 books and manuals is Open Library. Open Library is an initiative of the Internet Archive, a non-profit organization dedicated to digitizing cultural artifacts and making them accessible to the public. Open Library hosts millions of books, including both public domain works and contemporary titles. It also allows users to borrow digital copies of certain books for a limited period, similar to a library lending system. Additionally, many universities and educational institutions have their own digital libraries that provide free access to PDF books and manuals. These libraries often offer academic texts, research papers, and technical manuals, making them invaluable resources for students and researchers. Some notable examples include MIT OpenCourseWare, which offers free access to course materials from the Massachusetts Institute of Technology, and the Digital Public Library of America, which provides a vast collection of digitized books and historical documents. In conclusion, Syslogger 1000 books and manuals for download have transformed the way we access information. They provide a cost-effective and convenient means of acquiring knowledge, offering the ability to access a vast library of resources at our fingertips. With platforms like Project Gutenberg, Open Library, and various digital libraries offered by educational institutions, we have access to an ever-expanding collection of books and manuals. Whether for educational, professional, or personal purposes, these digital resources serve as valuable tools for continuous learning and selfimprovement. So why not take advantage of the vast world of Syslogger 1000 books and manuals for download and embark on your journey of knowledge?

### **FAQs About Syslogger 1000 Books**

How do I know which eBook platform is the best for me? Finding the best eBook platform depends on your reading preferences and device compatibility. Research different platforms, read user reviews, and explore their features before making a choice. Are free eBooks of good quality? Yes, many reputable platforms offer high-quality free eBooks, including classics and public domain works. However, make sure to verify the source to ensure the eBook credibility. Can I read eBooks without an eReader? Absolutely! Most eBook platforms offer webbased readers or mobile apps that allow you to read eBooks on your computer, tablet, or smartphone. How do I avoid digital eye strain while reading eBooks? To prevent digital eye strain, take regular breaks, adjust the font size and background color, and ensure proper lighting while reading eBooks. What the advantage of interactive eBooks? Interactive eBooks incorporate multimedia elements, quizzes, and activities, enhancing the reader engagement and providing a more immersive learning experience. Syslogger 1000 is one of the best book in our library for free trial. We provide copy of Syslogger 1000 in digital format, so the resources that you find are reliable. There are also many Ebooks of related with Syslogger 1000. Where to download Syslogger 1000 online for free? Are you looking for Syslogger 1000 PDF? This is definitely going to save you time and cash in something you should think about. If you trying to find then search around for online. Without a doubt there are numerous these available and many of them have the freedom. However without doubt you receive whatever you purchase. An alternate way to get ideas is always to check another Syslogger 1000. This method for see exactly what may be included and adopt these ideas to your book. This site will almost certainly help you save time and effort, money and stress. If you are looking for free books then you really should consider finding to assist you try this. Several of Syslogger 1000 are for sale to free while some are payable. If you arent sure if the books you would like to download works with for usage along with your computer, it is possible to download free trials. The free guides make it easy for someone to free access online library for download books to your device. You can get free download on free trial for lots of books categories. Our library is the biggest of these that have literally hundreds of thousands of different products categories represented. You will also see that there are specific sites catered to different product types or categories, brands or niches related with Syslogger 1000. So depending on what exactly you are searching, you will be able to choose e books to suit your own need. Need to access completely for Campbell Biology Seventh Edition book? Access Ebook without any digging. And by having access to our ebook online or by storing it on your computer, you have convenient answers with Syslogger 1000 To get started finding Syslogger 1000, you are right to find our website which has a comprehensive collection of books online. Our library is the biggest of these that have literally hundreds of thousands of different products represented. You will also see that there are specific sites catered to different categories or niches related with Syslogger 1000 So depending on what exactly you are searching, you will be able tochoose ebook to suit your own need. Thank you for reading Syslogger 1000. Maybe you have knowledge that, people have search numerous times for their favorite readings like this Syslogger 1000, but end up in harmful downloads. Rather than reading a good book with a cup of coffee in the afternoon, instead they juggled with some harmful bugs inside their laptop. Syslogger 1000 is available in our book collection an online access to it is set as public so you can download it instantly. Our digital library spans in multiple locations, allowing you to get the most less latency time to download any of our books like this one. Merely said, Syslogger 1000 is universally compatible with any devices to read.

*9*

# **Syslogger 1000 :**

Eldo RF User's Manual This document contains information that is proprietary to Mentor Graphics Corporation. The original recipient of this document may duplicate this document ... Eldo Platform | Siemens Software Offering a complete solution for verifying analog, RF, and mixed-signal circuits for the automotive, industrial, medical, and other mission-critical markets. Eldo User's Manual ... Free Telephone: 800.592.2210. Website: www.mentor.com. SupportNet: www.mentor ... RF simulations where a piece of microstrip or stripline discontinuity has to ... Eldo Device Equations Manual ... Free Telephone: 800.592.2210. Website: www.mentor.com. SupportNet: supportnet ... RF Parameters . . . . . . . . . . . . . . . . . . . . . . 845. Table 24-14 ... Eldo Platform Industry-proven platform for analog-centric circuits, offering a differentiated solution for reliability verification and comprehensive circuit analysis and ... Eldo User Guide | PDF | Bipolar Junction Transistor Eldo User Guide - Free ebook download as PDF File (.pdf), Text File (.txt) or read book online for free. Not an original document. Will be helpful to people ... Eldo Users Manual Dec 31, 2013 — Eldo Users Manual. Eldo Users Manual. Eldo Users Manual. SHOW MORE. SHOW LESS. ePAPER READ · DOWNLOAD ePAPER. TAGS; eldo · manual · parameters ... Eldo Simulation Student WorkBook Apr 5, 2014 — Does anybody have online or pdf file "Eldo Simulation Student Workbook"? (Full version) I am very appreciated if someone can help me. RF CIRCUIT DESIGN (multi-tone) sources as well as a complete RF toolbox, including Smith Chart diagrams, gain and stability circles, and minimum noise figure. Eldo RF is part. ELDO SST and chopper amplifiers simulation does anyone know the SST analysis with the ELDO software? i need it to simulate a chopper amplifier, but i've never used this kind of simulation. Then i'll. John Deere Integral 31 Tiller Operators Manual 110 112 ... For sale is an original John Deere 31 Integral Rotary Tiller Operator's Manual. This tiller applied to the John Deere 110 and 112 Garden Tractors. John Deere - Service Manual 110 and 112 Lawn and ... This service manual contains service and maintenance information for JOM Deere 110 and. 112 Lawn and Garden Tractors (Serial. No. -100,000),. The manual is ... Manuals and Training | Parts & Service Download, view, and purchase operator and technical manuals and parts catalogs for your John Deere equipment. Download and purchase manuals and publications ... John Deere 110 112 Round Fender Garden Tractor & 30 ... John Deere 110 112 Round Fender Garden Tractor & 30 Tiller Owners( 2 Manual s) ; Quantity. 1 available ; Item Number. 234419360906 ; Brand. John Deere ; Compatible ... John Deere 110 and 112 Lawn and Garden Tractors John Deere 110 and 112 Lawn and Garden Tractors Operator's Manual. If you own a John Deere 110 or 112 Lawn and Garden Tractor, then you will want this ... Quick Reference Guides | Parts & Services | John Deere US Operator's Manual. You operate the best equipment. Get the knowledge to use it safely and to the fullest by checking out your John Deere

operator's manual. John Deer Attachment Operator Manuals, J & D Lawn Tractor 42 Front Blade Serial # 5001 and up Operator's Manual for John Deere 110 and ... 48-Inch Rotary Tiller Operator's Manual, fits John Deere 318 and 420 31 tiller attachment to late 110 Mar 22, 2021 — I am working on attaching a 31 tiller to a late manual lift 110. I have the tiller and mule drive but no belts. The picture shows the rear ... John Deere 35 Rotary Tiller Manual This is the complete operator's manual for the John Deere 35 rotary tiller. This owner's manual contains information on operating, adjusting, ... New York, New York!: The Big Apple from A to Z From bestselling duo Laura Krauss Melmed and Frané Lessac comes an alphabetical picture book tour of one of the greatest cities in the world, New York! New York, New York!-The Big Apple from A to Z From bestselling duo Laura Krauss Melmed and Frané Lessac comes an alphabetical picture book tour of one of the greatest cities in the world, New York! New York, New York: The Big Apple from A to Z - YouTube New York, New York!: The Big Apple from A to Z The book includes an abundance of brightly colored, folk-art-style illustrations, and an excellent map locates each place mentioned. This book is certain to be ... New York, New York!: The Big Apple from A to Z - Hardcover From bestselling duo Laura Krauss Melmed and Frané Lessac comes an alphabetical picture book tour of one of the greatest cities in the world, New York! New York, New York!: The Big Apple from A to Z From bestselling duo Laura Krauss Melmed and Frané Lessac comes an alphabetical picture book tour of one of the greatest cities in the world, New York! The Big Apple from A to Z by Laura Krauss Melmed Synopsis: From bestselling duo Laura Krauss Melmed and Frané Lessac comes an alphabetical picture book tour of one of the greatest cities in the world, New York ... New York, New York!: The Big Apple from A to Z This book takes you on an alphabetical tour of New York City/the Big Apple. It is a whimsical guide to some of the city's most famous and historical attractions ... New York New York: The Big Apple from A to Z This city has something to offer everyone, from A to Z. Come visit the American Museum of Natural History and see prehistoric Animals, get a Bird's-eye view of ... New York, New York! The Big Apple from A to Z Annotation: An alphabetical picture book tour of New York City from the team that brought us Capital! Washington D.C. from A to Z.

# Best Sellers - Books ::

[arriba spanish answer key](https://www.freenew.net/textbooks/virtual-library/?k=arriba_spanish_answer_key.pdf) [associative property definition in math](https://www.freenew.net/textbooks/virtual-library/?k=Associative_Property_Definition_In_Math.pdf) [applied mathematics in chemical engineering](https://www.freenew.net/textbooks/virtual-library/?k=applied_mathematics_in_chemical_engineering.pdf) [approaches to social research r a singleton jr and b c straits book](https://www.freenew.net/textbooks/virtual-library/?k=approaches_to_social_research_r_a_singleton_jr_and_b_c_straits_book.pdf) [arthur miller enemy of the people](https://www.freenew.net/textbooks/virtual-library/?k=Arthur-Miller-Enemy-Of-The-People.pdf)

[applications of x ray diffraction](https://www.freenew.net/textbooks/virtual-library/?k=applications_of_x_ray_diffraction.pdf)

[art of blizzard limited edition](https://www.freenew.net/textbooks/virtual-library/?k=art_of_blizzard_limited_edition.pdf)

[applied mathematics questions and answers](https://www.freenew.net/textbooks/virtual-library/?k=applied-mathematics-questions-and-answers.pdf)

[apple compliance guide for law enforcement](https://www.freenew.net/textbooks/virtual-library/?k=apple_compliance_guide_for_law_enforcement.pdf)

[applied calculus 11th edition hoffman](https://www.freenew.net/textbooks/virtual-library/?k=applied-calculus-11th-edition-hoffman.pdf)